Proceso: Gestión de TIC Subproceso: Gestión SIGUE

### **Objetivo:**

Atender de forma oportuna velectiva todas las solicitudes que realicen diferentes áreas de la Empresa relacionadas con Topografía, Batimetría, Geodesia, Sensores Remotos (Fotogrametría, imágenes satelitales y LiDAR) para e

#### **Alcance:**

Inicia cada vez que un área de la mpresa realiza una solicitud de Topografía, Batimetria, Geodesia o sensores remotos mediante aviso SAP (GT) y finaliza cuando se realiza el cierre del aviso una vez se ha aprobada la soluc

## **Términos y definiciones:**

- A ARROTRIANGULACION: Proceso que permite determinar las coordenadas terrestres, Κ.Y.Z) en modelos estereoscópicos de una fala o bloque de fotografías o imágenes por medio de puntos de control obtenidos en campo a alitar
- 2 **AutoCAD:** es un software de diseño asistido por computadora utilizado para dibujo 2D y modelado 3D. Actualmente es desarrollado y comercializado por la empresa Autodesk.
- 3 **BATMETRIA:** Es la ciencia que mide las protundidades de cuerpos de agua para para obtener la topografia del fondo, actualmente las mediciones son realizadas, por GNSS diferencial para una posición exacta, y con sondas<br>hid
- 4 ESQUEMA DE NIVELACION: representación gráfica del levantamiento en el cual se identifica la secuencia del levantamiento, los puntos nivelados y el sentido de la nivelación.
- DSM (Digital Surface model): es un modelo de la superficie (3D) con informaciones de elevación de todo que se ve en el ortototomosaico (albores, techos) El DSM deriva de las mismas fotografías aéreas procesadas con los<br>5
- FOTOGRAMETRIA: Es una técnica que tiene como objetivo el estudio y la definición de forma precisa, las dimensiones y/o la posición en el espacio de un objeto, a través de los datos obtenidos de imágenes satelitales c<br>6 fo
- 7 MDT: Modelo digital del terreno es una estructura numérica de datos que representa la distribución expacial de una variable cuantitativa y continua, representación en falso 3D de la topografía (altimetría y/o batimetría) d
- 8 ORTOFOTOMOSAICO: Es la unión de fotografías aéreas o imágenes satelitales, georreferenciadas, con corrección radiométrica y por relieve de la superficie terrestre.
- 9 **PIX4D**: Software de fotogrametría y geoespacial. Consiste en una plataforma en línea para el mapeo con drones, el seguimiento de actividades y la documentación de sitios.
- 10 **TIFF:** formato de imagen de tramas versátil y flexible, es el formato estándar para fotografías rasterizadas y para transmitir datos de impresión

### **Políticas de Operación:**

- Fi Director de Información Técnica y Geográfica y el Líder de Topografía y Geodesia, son los encargados de la aprobación de las políticas para la planificación y control de las actividades de Topografía, Batimetria, Geode
- 2 Los servicios de Topografía, Batimetría, Geodesia y/o sensores remotos aplican lo establecido en la norma NS-030
- 3 Toda la información topográfica levantada por el área de topografía, se cargará en el Archivo Electrónico para que pueda ser consultada por el personal de la EAAB-ESP.
- Antes de solicitar la impresión de planos, las diferentes áreas de la empresa deben verificar si esta información se encuentra cargada en el Archivo Electrónico Avisos de Topografía. La impresión se debe solicitar sólo
- 5 El producto final de este procedimiento son secciones transversales, perfiles longitudinales, curvas de nivel o cálculos de volúmenes.
- 6 Los tiempos de ejecución estimados no incluyen tiempos muertos o de espera, ni porcentaje (%) de suplementos. A menos que se indique lo contrario, los días mencionados corresponden a días hábiles.
- 7 Los tiempos de ejecución utilizan las siglas del Sistema Internacional de Unidades.

# **Documentos de soporte**

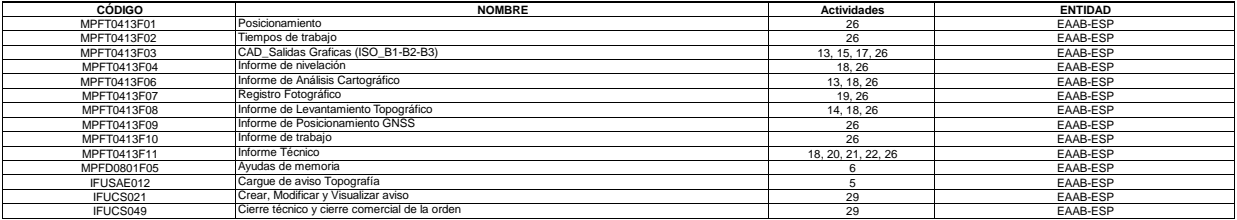

**Actividades**

Código:MPFD0802F02<br>Versión:03

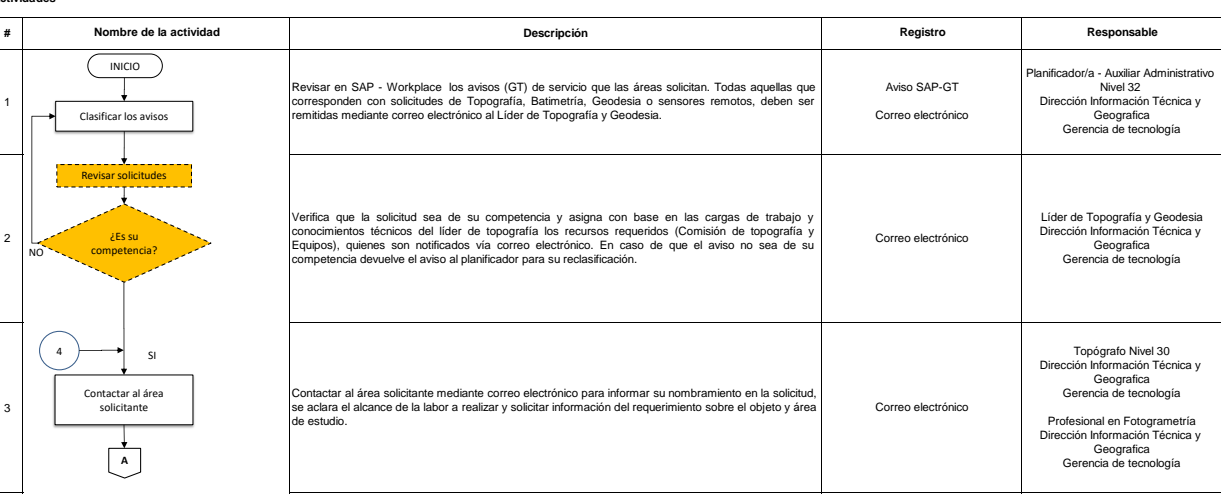

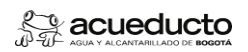

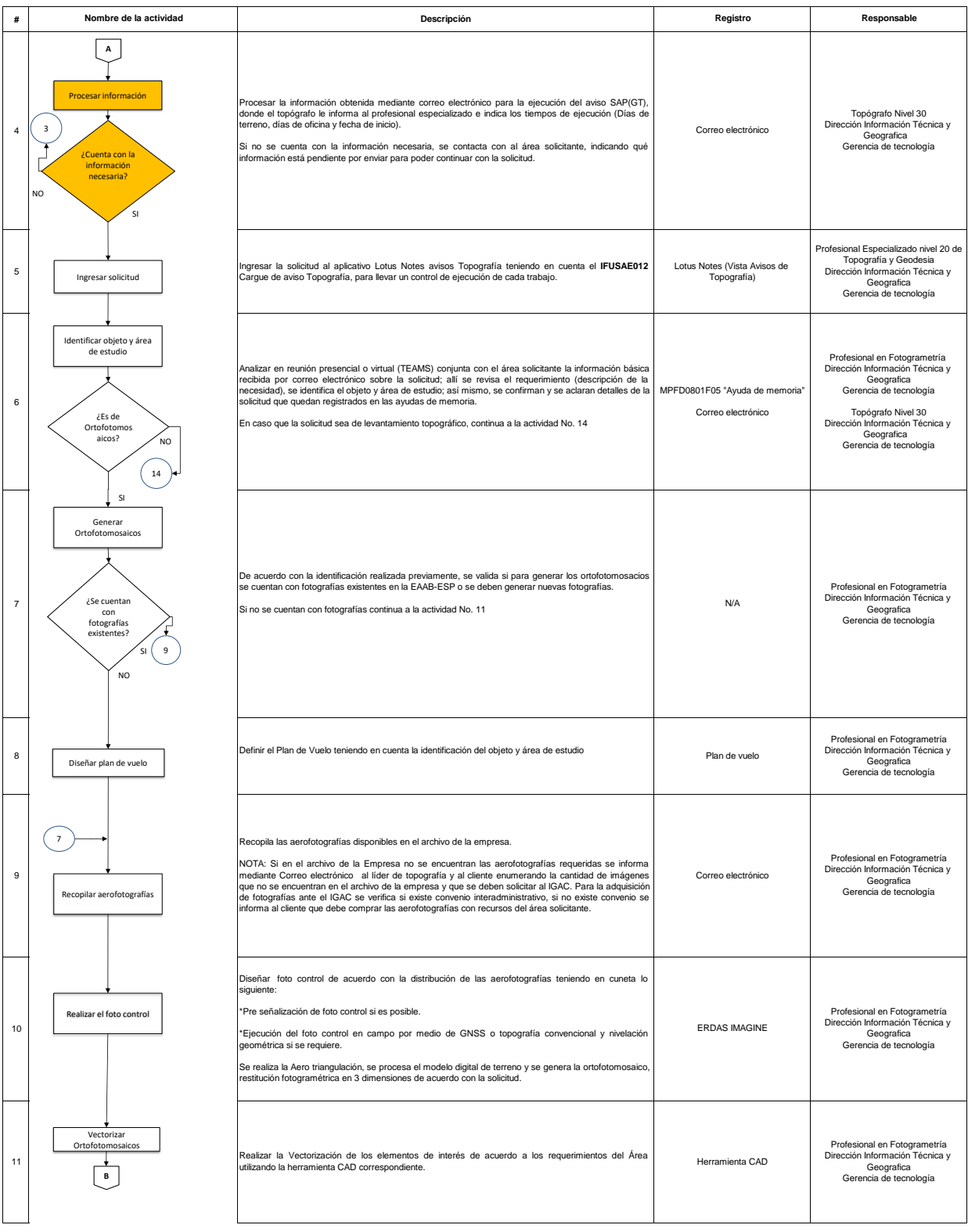

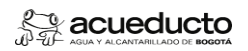

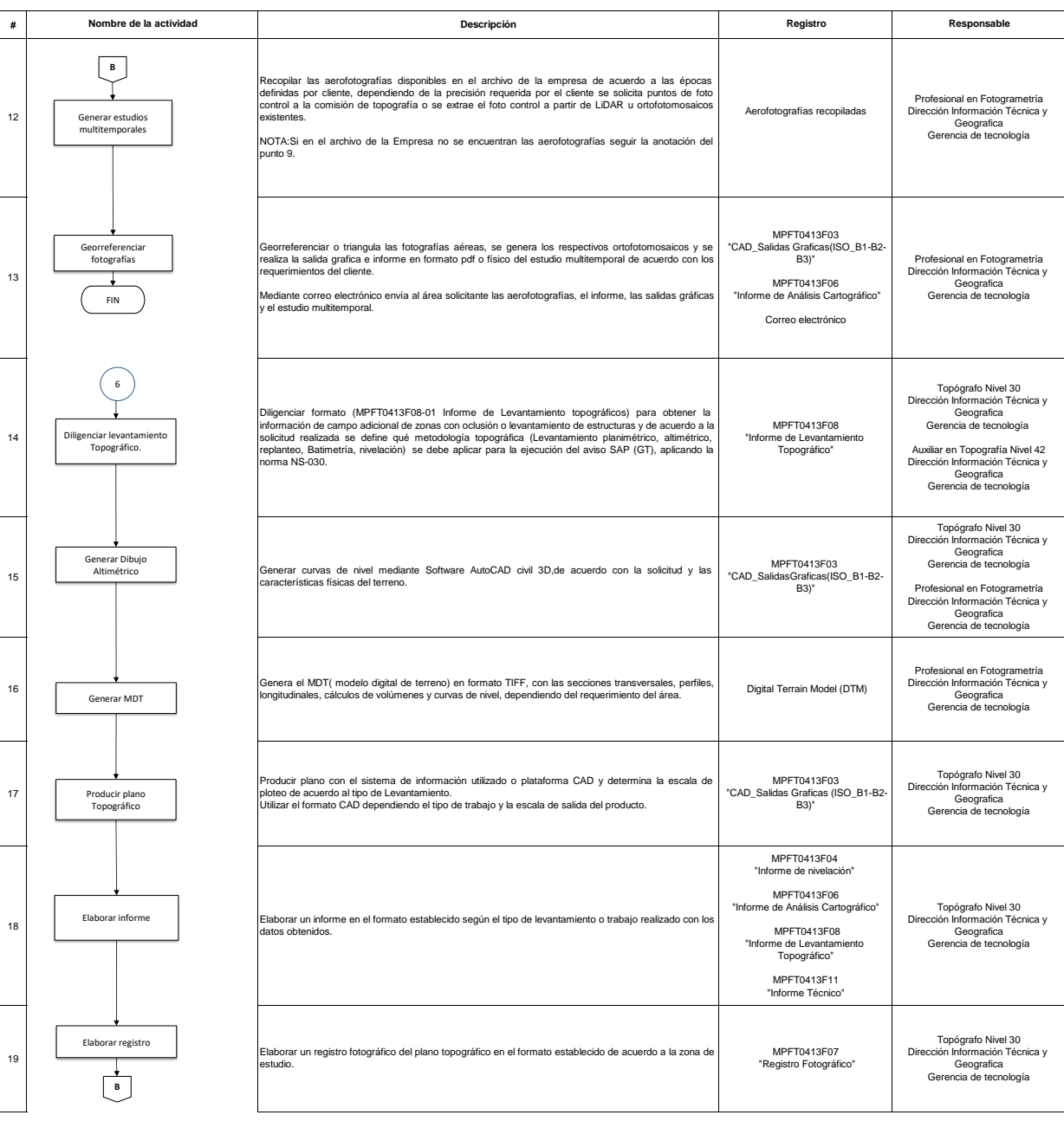

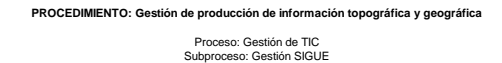

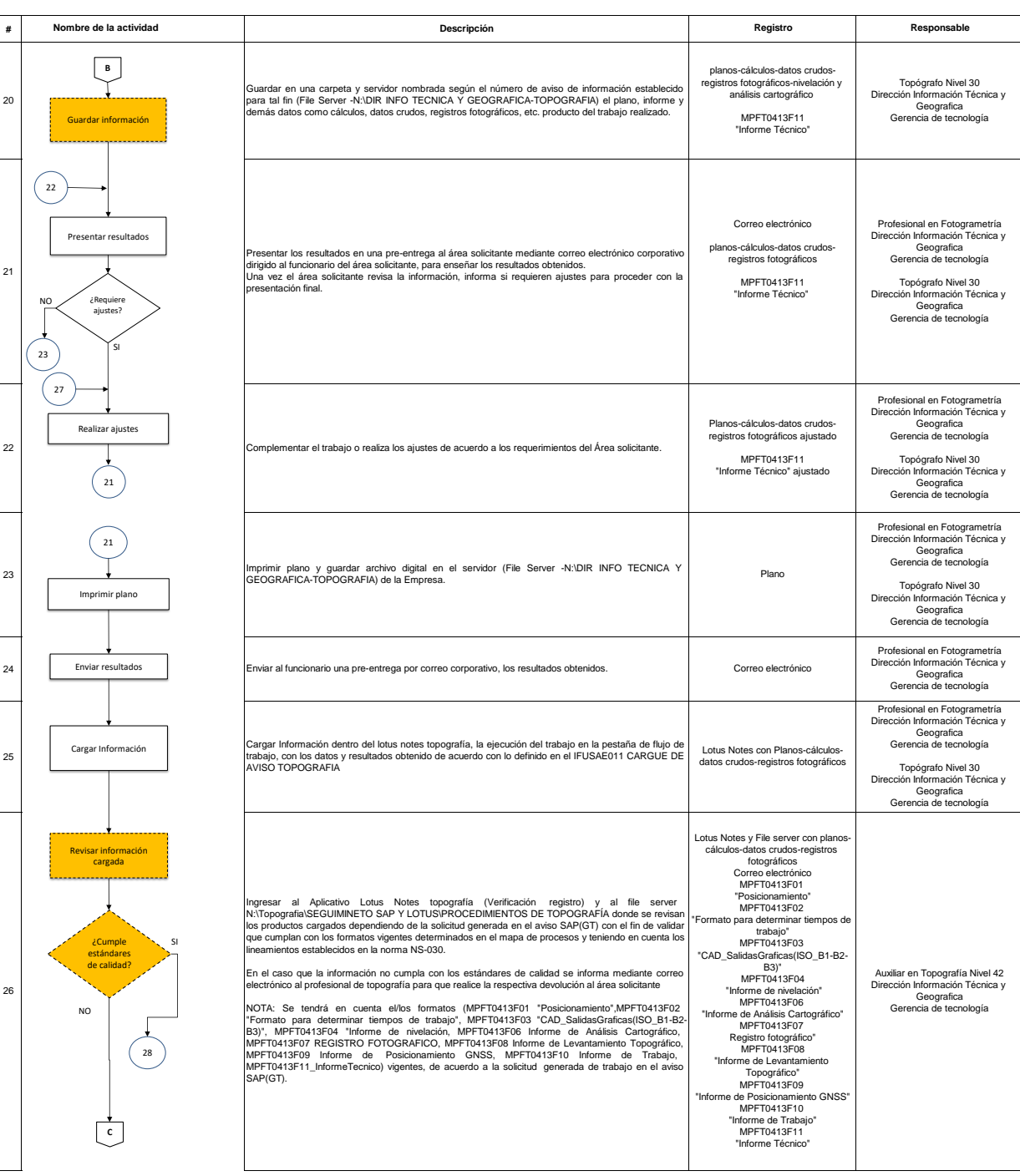

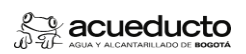

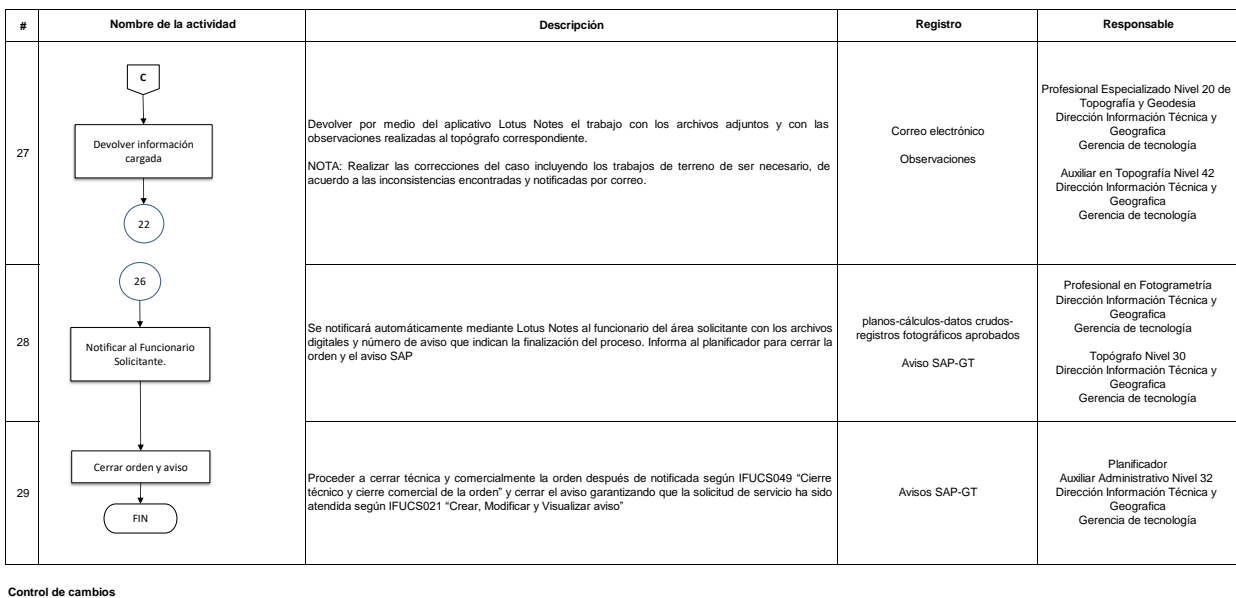

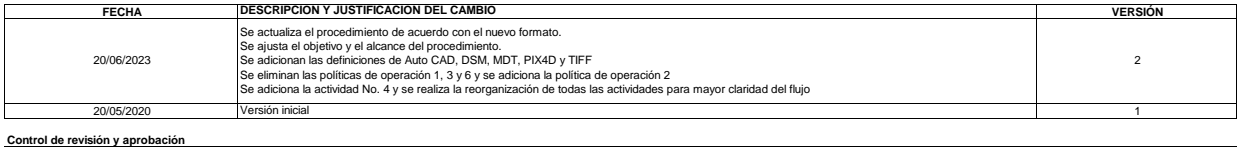

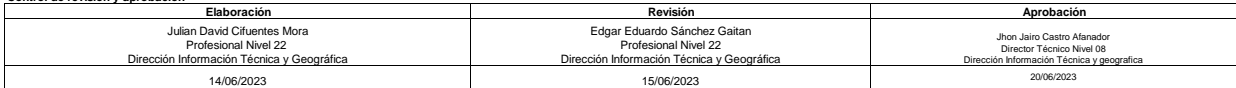